# **Proposed User Flows**

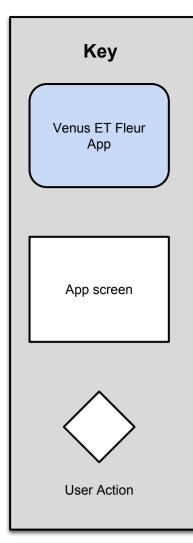

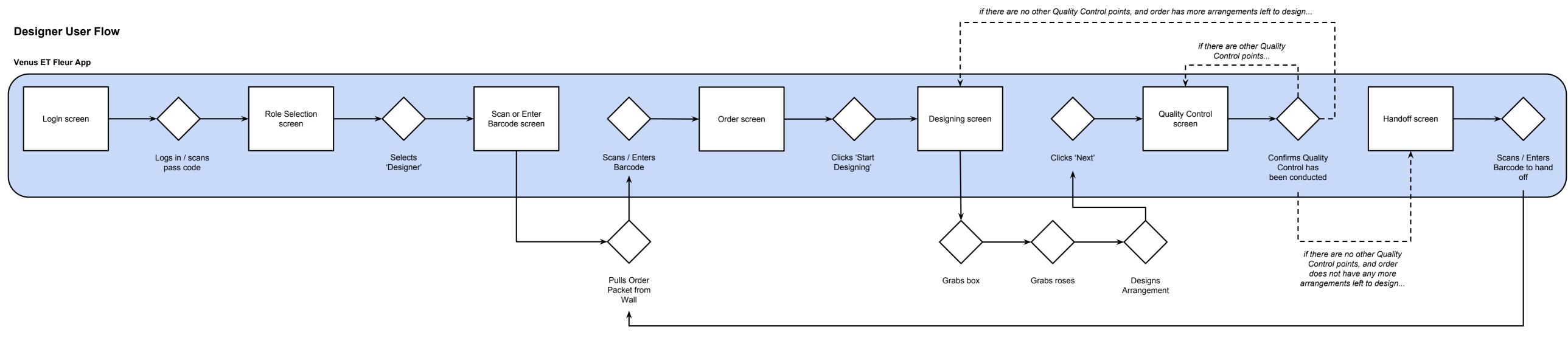

### Wrapper User Flow

Venus ET Fleur App

| Login screen | $  \longrightarrow \\$       | Role Selection<br>screen |                      | Scan or Enter<br>Barcode screen |
|--------------|------------------------------|--------------------------|----------------------|---------------------------------|
|              | Logs in / scans<br>pass code |                          | Selects<br>'Wrapper' |                                 |

## Packer User Flow

Venus ET Fleur App

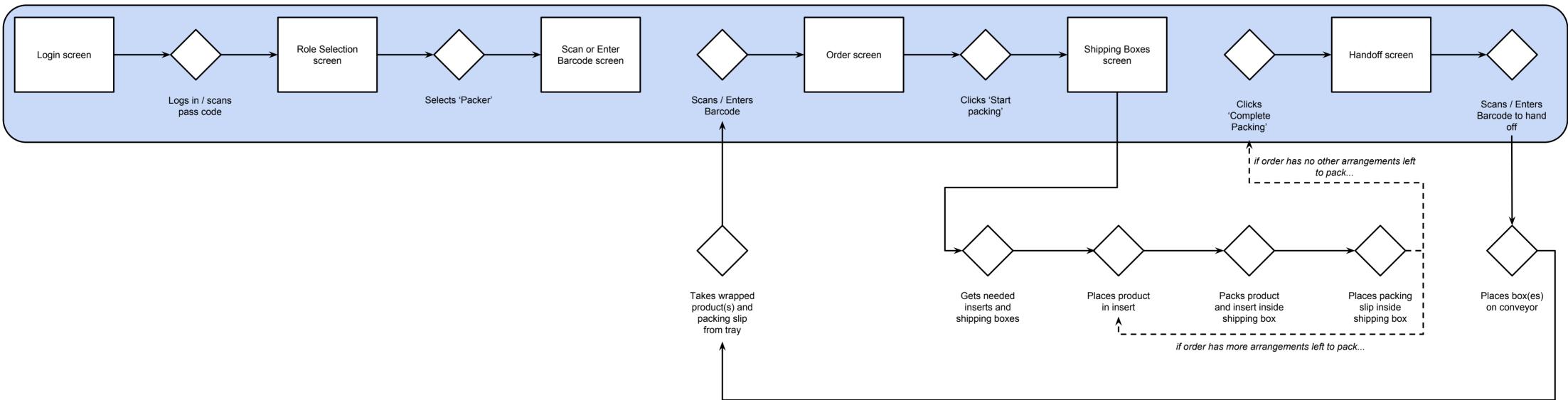

#### Shipper User Flow

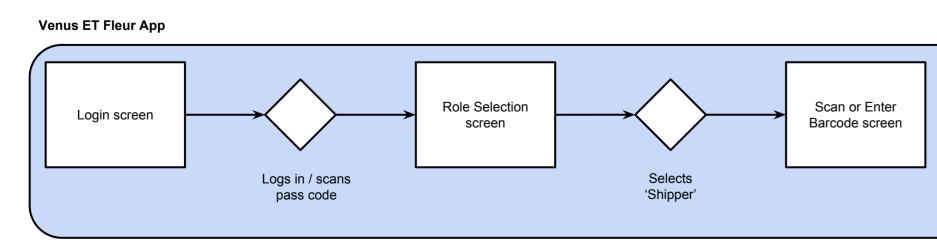

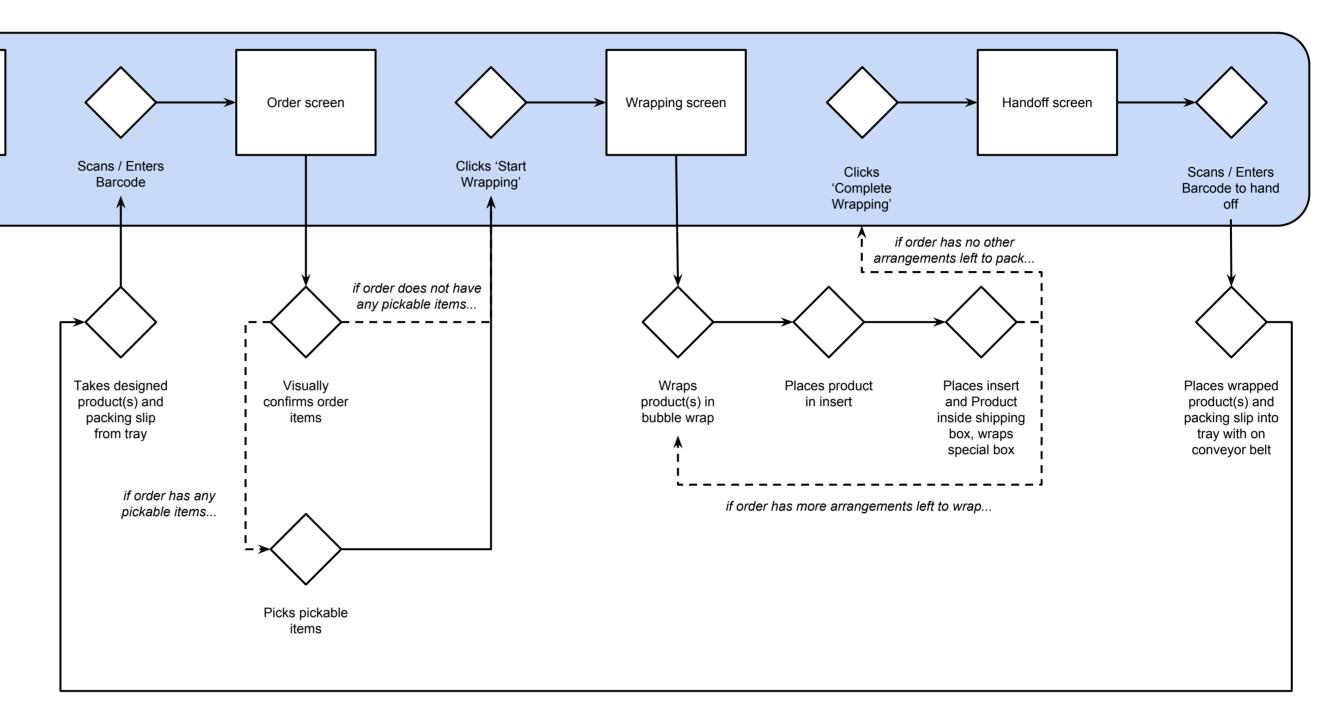

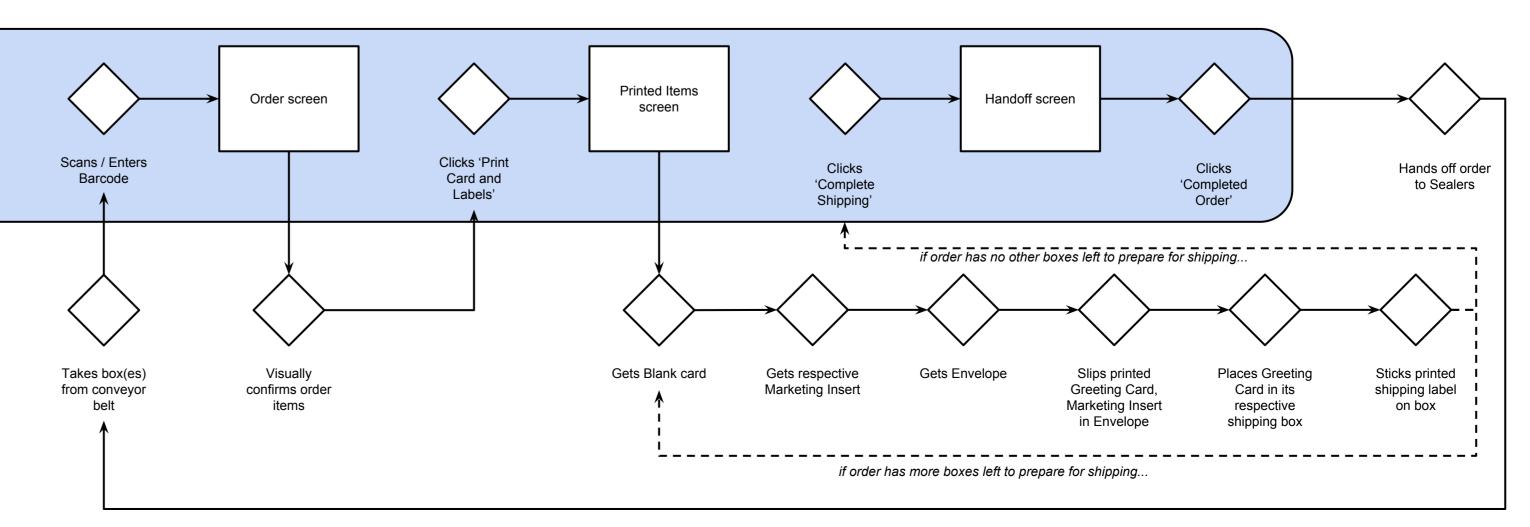